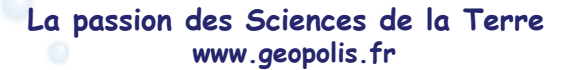

#### La Gazette des adhérents Numéro 17 - Septembre 2010

#### **EDITORIAL**

#### GeOpolis, dix ans.

Depuis mai 2000, et les Journées des Amateurs de Minéraux et Fossiles de Marne La Vallée, la volonté de réunir amateurs, professionnels, institutionnels, autour de projets au service des Sciences de la Terre est toujours vive.

Le passage d'une première décennie mérite quelques nouveautés, alors voici GéOpolis doté de nouveaux statuts, d'un nouveau Conseil d'Administration, d'un nouveau Bureau, d'un secrétariat performant, et de construire un nouveau site, une nouvelle agora, dont un des instruments est cette gazette. Toutes ces nouveautés sont pour vous, résolument tournées vers vous, pour vous donner la parole et vous entendre.

10 ans, c'est aussi le temps des remerciements à tous les acteurs des sciences de la terre qui ont voulu et fait GéOpolis, remerciements aux "courageux volontaires", pour leur temps et leurs travaux bénévoles.

Maintenant il faut continuer ; l'association soutient les activités de terrain de loisir et propose une protection officielle, elle favorise et valorise les sciences de la terre y compris auprès des plus jeunes. Elle joue son rôle en facilitant l'accès aux informations et aux connaissances et en les diffusant, elle se met plus que jamais au service des sciences de la terre au cœur d'un réseau de passionnés.

J'oubliais aussi une nouvelle présidence.

Véronique Tournis

#### **SOMMAIRE**

# **Editorial**

#### **Géo-nouveautés**

- Nouveaux statuts
- Bureau & Conseil d'Administration
- Secrétariat
- Site internet & forum

## **Géo-événements & expositions**

- Volcans "Les Feux de la terre" en hommage à Katia & Maurice Kraft
- Exposition "Des cristaux et des Hommes", l'aventure des cristalliers dans les Alpes au Festival Rencontres & Nature à la Vallées des Houches
- Association Chat de Jade : sorties été
- Association Minéralogique Potasse : d'un bâtiment d'accueil des visiteurs de la mine Saint Nicolas à Steinbach
- Projection du film "Les premiers européens" le 15 septembre

#### **Géo-ouvrages**

- Les ouvrages reçus
- Souscription "Vive la Terre"
- Revue Géologues spécial patrimoine

#### **Géo-articles**

- La géologie à l'école MAIE Martel
- Une "nouvelle ancienne" technique d'amélioration des minéraux: le microsablage ("micro-abrasion")

**Géo-calendrier**

Remerciements

Nous vous invitons à retrouver cette gazette sous forme électronique (pdf) en couleur sur le site de Géopolis.

erents, ma<br>ations, que<br>glé leur concerte<br>rétariat ad<br>tin de rend **Les adhérents, individuels ou associations, qui n'ont pas encore réglé leur cotisation 2010 peuvent encore le faire auprès du secrétariat administratif.** 

Le bulletin de renouvellement d'adhésion est disponible sur le site internet de Géopolis : www.geopolis.fr

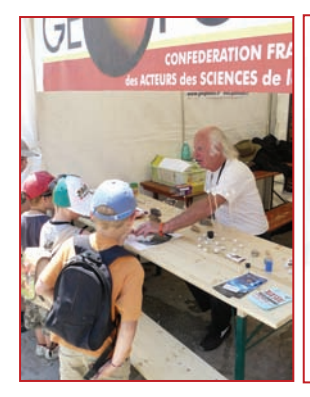

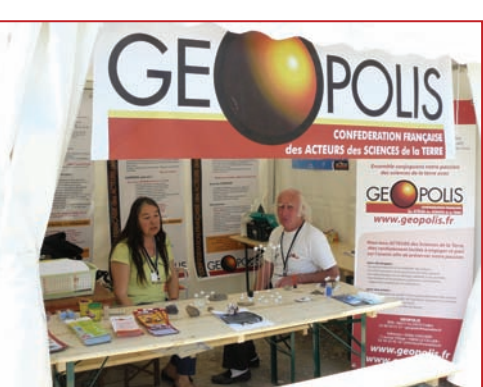

Stand de Géopolis à Sainte-Marie-aux-Mines en juin 2010

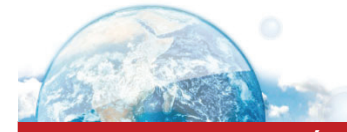

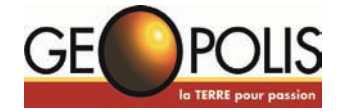

# GEO-NOUVEAUTEs – L'ACTUalité de geopolis

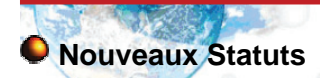

Les nouveaux statuts que vous trouverez en annexe sont délibérément tournés vers la représentativité de chaque adhérent club ou personne qui sont ainsi électeurs. C'est essentiel pour faciliter l'interactivité entre membres de l'association, renforcer le dialogue, diriger nos actions en connaissant vos encore mieux vos opinions et vos attentes.

Un aspect peut être d'ores et déjà concrétisé ; la représentation régionale de GéOpolis par un délégué ou un correspondant. Que les volontaires se manifestent au plus vite.

# **Bureau & Conseil d'Administration**

Suite aux élections de l'Assemblée Générale et du Bureau du 29 mai 2010, sont élus l'ensemble des candidats suivant :

Membres du Conseil d'Administration :

- Joel Balazuc
- Vincent Bourgoin
- Michel Coutadeur
- Christian Menard
- Dominique Thauvin
- Michel Schwab
- Claude Bornert
- Didier Chichery
- Alain Martaud
- Pierre Petel
- Richard Tremblier
- Véronique Tournis

# **Secrétariat**

C'est un outil essentiel qui garantie la cohérence et le suivi de la vie d'une association, un pivot.

GéOpolis a adopté ce mode de fonctionnement en ce début d'année 2010. En travaillant avec un secrétariat indépendant, salarié de l'association, nous gagnons en efficacité et compensons les aléas du bénévolat.

Bénévolat qui reste évidement nécessaire à la vie de notre association et qui est actif, soutenu surtout par les membres du conseil d'administration.

Une application de gestion des adhérents et des associations, des clubs affiliés à Géopolis, a été mis en place en début d'année. Il vous est ainsi possible de suivre en ligne l'état de vos cotisations. Cette application est accessible depuis l'adresse internet suivante : *www.geopolis.fr/geoadherent.* Les codes de connexion nécessaires vous ont été indiqués par courriel et sont aussi présents sur votre carte d'adhérent qui est présentée cette année sous une forme détachable plastifiée à glisser dans votre portefeuille.

Afin de faciliter les échanges, diffusions d'informations, n'oubliez pas de nous indiquer votre adresse électronique sur votre bulletin de renouvellement d'adhésion et encore par courriel à adhesion@orange.fr

**Les adhérents, individuels ou associations, qui n'ont pas encore réglé leur cotisation 2010 peuvent encore le faire auprès du secrétariat administratif.** Le bulletin de renouvellement d'adhésion est disponible sur le site internet de Géopolis : www.geopolis.fr

> **Pour contacter le secrétariat administratif de Géopolis : 8 rue Charles Vaillant 93600 Aulnay-sous-Bois Courriel : secretariat@geopolis.fr Téléphone : 09.52.52.53.23 Fax : 09 72 16 07 59**

Membres du Bureau :

- à la présidence : Véronique Tournis
- au poste de trésorier : Didier Chichery
- au poste de secrétaire : Michel Schwab
- au poste de Vice-Président : Claude Bornert
- au poste de Vice-Président : Pierre Petel
- au poste de secrétaire-adjoint : Michel Coutadeur
- au poste de trésorier-adjoint : Alain Martaud

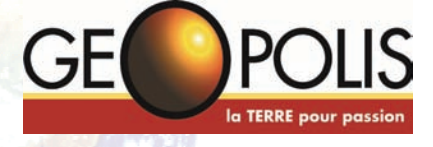

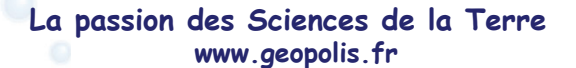

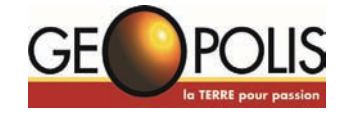

## **Le nouveau site web de Géopolis bientôt en ligne et le forum**

Depuis le mois de juin, le site de Géopolis est en pleine refonte et sera mis en ligne dès le mois de septembre. L'adresse internet ne change pas (www.geopolis.fr), un grand relooking du site a été effectué. Vous y trouverez par exemple plusieurs nouvelles fonctionnalités qui vous permettront une complète interactivité avec ce nouveau site.

L'annuaire des clubs et associations adhérents à Géopolis est présenté sous la forme d'une carte de France interactive. Il est également possible pour les autres clubs de se référencer directement en ligne. De même, les musées auront la possibilité de se référencer selon le même procédé.

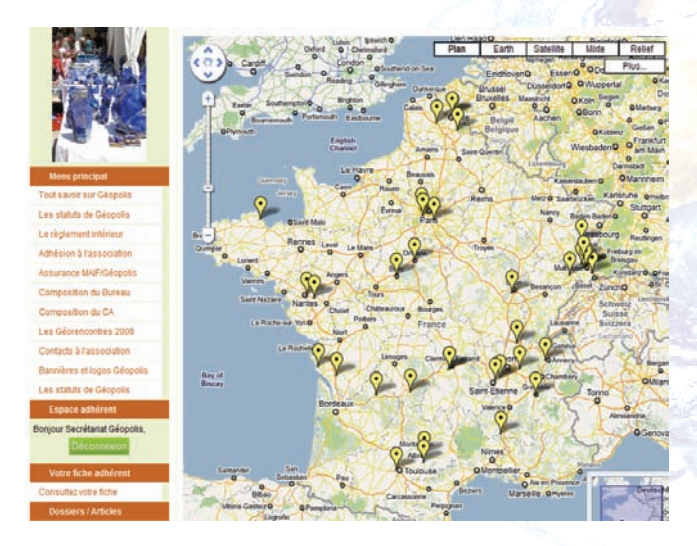

Le Géoforum de Géopolis vous proposera toute l'actualité récente de l'association mais vous permettra aussi d'échanger, discuter sur différents forums mis en place dont un forum dédié aux outils pédagogiques en Sciences de la Terre. Ce forum sera voué à évoluer en fonction des sujets qui seront abordés.

Une photothèque est également mise en place, permettant de partager les photos des évènements auxquels Géopolis est associé.

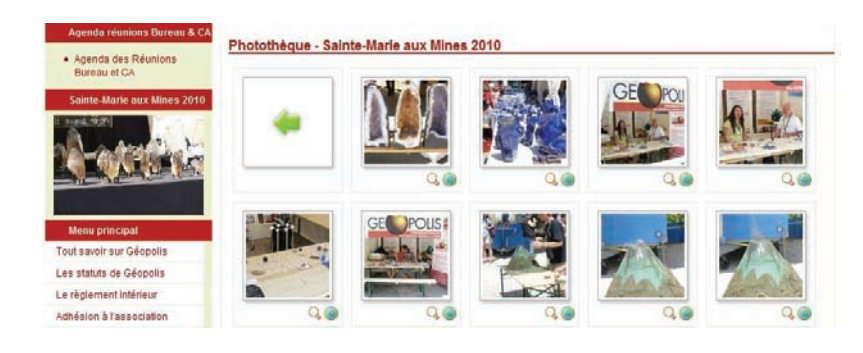

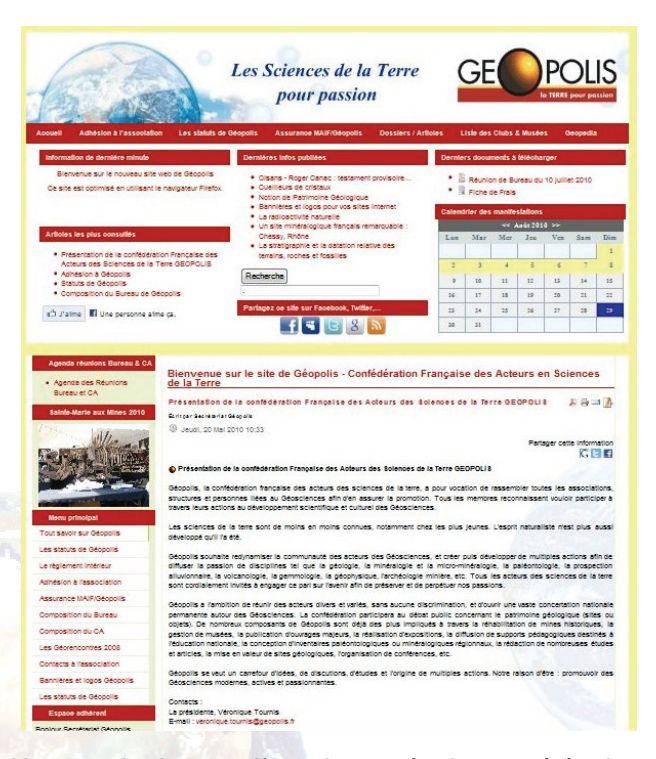

Un agenda des manifestations a également été mis en ligne. Vous aurez ainsi la possibilité d'annoncer vos réunions de clubs, associations ou encore les bourses au minéraux que vous organisez. Cette application ne veut en rien se substituer aux autres sites internet proposant déjà des agendas complets

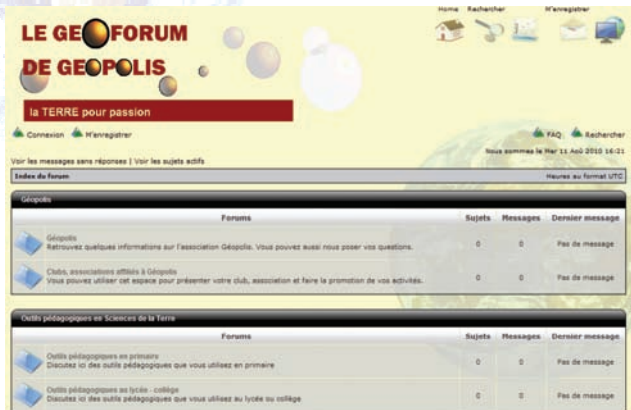

Un accès adhérent via les codes de connexion indiqués sur votre carte vous donnera la possibilité d'accéder à divers contenus sur le site internet avec entre autre la rubrique téléchargement où l'ensemble des comptes-rendus du CA, des AG sera présenté.

N'hésitez pas à nous faire parvenir vos remarques, suggestions afin d'améliorer et faire évoluer ce site dès sa mise en ligne qui sera effective avant la fin du mois de septembre.

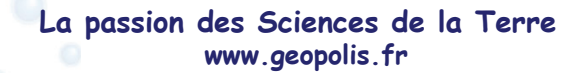

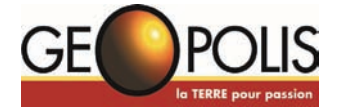

#### GEO-EVENEMENTS & EXPOSITIONS

# **Volcans"Les Feux de la terre" en hommage à Katia & Maurice Kraft**

Dans le cadre de sa bourse exposition annuelle "MINERALEXPO", l'association des Amis des Sciences de la Terre de Mulhouse propose une exposition dédiée au couple de volcanologues alsaciens, Katia & Maurice Krafft commémorant le 20<sup>eme</sup> anniversaire de leur disparition, le 3 juin 1991 sur les pentes du Mont Unzen au Japon.

Katia Conrad est née le 17 avril 1942 à Guebwiller. Elle fait ses études à l'Université de Strasbourg où elle se spécialise en physique et en géochimie. Elle obtient le prix de la Fondation de la Vocation en 1969, pour ses premiers travaux de volcanologie sur sites actifs. Elle épouse Maurice Krafft en 1970.

Maurice Krafft est né le 25 mars 1946 à Mulhouse. A l'âge de 14 ans, il devient membre de la Société Géologique de France. Ses études le conduisent à Besançon, puis à l'Université de Strasbourg où il obtient sa maîtrise de géologie.

Unis par la même passion pour les volcans, fascinés par la beauté des phénomènes explosifs, ils étudient et filment, sur tous les continents, plus de 150 volcans en éruption : Heimaey (Islande), Etna – Stromboli – Vésuve (Italie), Saint Helens (Etats-Unis), Nyiragongo (Zaïre), etc…

Leurs reportages leur valent l'attribution du Prix de la Société de Géographie de Paris, puis la remise du Prix de l'Exploration des mains du Président de la République, Valéry Giscard d'Estaing en 1975.

De leur tour du monde des volcans, Katia & Maurice Krafft ont rapporté des centaines d'heures de film et plus de 300 000 photographies. Ils sont également les auteurs d'une vingtaine de livres.

Ils disparaissent brutalement, le 3 juin 1991, emportés par une nuée ardente sur les pentes du volcan Unzen au Japon.

L'exposition que nous leur dédions vous permettra de découvrir de nombreux objets leur ayant appartenu, (heaume, canne thermique, équipement vestimentaire, etc…). La présentation sera agrémentée d'une trentaine de panneaux richement illustrés, d'une quinzaine de vitrines présentant des échantillons de roches et minéraux volcaniques du monde entier, ainsi que de trouvailles issues du volcanisme régional, des livres, photos, dédicaces, articles de presse, ainsi que d'une impressionnante maquette de volcan. Une vitrine présentera également des documents et roches volcaniques

provenant de l'expédition de Jean-Louis Etienne, au volcan Erebus sur l'île de Ross en Antarctique.

Durant les deux jours de l'exposition, des cassettes vidéos de Katia & Maurice défileront en boucle. Un cycle de conférence-projection est également programmé :

- Samedi 15 janvier à 14 heures, Le volcanisme de d'Ile de Santorin par Mme Stéphanie Colicchio
- Samedi 15 janvier à 15 heures, Les feux de la terre, biographie du couple Krafft par M. Claude **Glotz**
- Dimanche 16 janvier à 10 Heures 30, Les volcans du Vanuatu par M. Claude Glotz
- Dimanche 16 janvier à 15 heures, Le volcanisme des Iles Eoliennes par Mme Stéphanie Colicchio
- Dimanche 16 janvier à 16 heures, Les feux de la terre, biographie du couple Krafft par M. Claude **Glotz**

**MINERALEXPO-MULHOUSE – 15 & 16 janvier 2011 – PARC DES EXPOSITIONS 120, Rue Lefebvre** *68100 MULHOUSE.* 

*Renseignements : P. Tischner Téléphone : 03 89 53 22 17 Courriel : tischner.patrice@estvideo.fr www.MINERALEXPO-MULHOUSE.fr* 

# **Association Les Chats de Jade**

Cet été, l'association les Chats de Jade domiciliée au 8 route de Coux à Arvert (17530) a organisé des sorties sur quatre jours, les dimanche 11 juillet, samedi 31 juillet, samedi 7 août et dimanche 8 août, à la découverte de la presqu'île d'Arvert avec Frédérique Lèautè (université Pierre et Marie Curie) : formation de l'estran, sédimentation, écosystèmes et contaminants. Le matériel nécessaire (pelles, spatules,….) a été prêté par l'association. Pour 2011, une exposition de minéraux et fossiles est en cours de préparation et sera présentée 15 jours à la Tremblade.

#### **Association minéralogique "POTASSE"**

Inauguration par la Communauté des Communes de Cernay et Environs (CCCE) d'un bâtiment

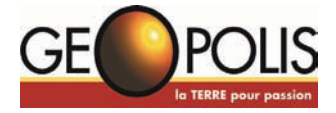

d'accueil des visiteurs de la mine Saint Nicolas à Steinbach (Haut Rhin)

L'entrée de la mine est située sur la place du Silberthal qui est la halde de la mine Saint Nicolas. L'association minéralogique "Potasse" qui restaure cette mine depuis 1990 avec l'accord de la DRAC et le soutien de la commune de Steinbach, a reçu en 2000 le soutien actif de la CCCE qui a compris notre démarche de sauvegarde du patrimoine minier et minéralogique. La CCCE souhaitait aussi développer le tourisme sur son territoire et la visite

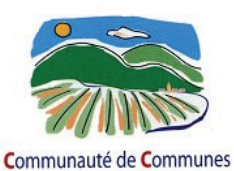

de Cernay et Environs

de la mine rentrait dans ce cadre. Un projet de réaménagement de la place (nouvelle buvette, aires de jeux, pistes de pétanque, local associatif, local d'accueil et d'expo ainsi qu'un local technique) a été

mis en place entre les différents acteurs œuvrant sur la place (Harmonie de Steinbach, Trolls : équipe d'archéologues miniers, l'association minéralogique "Potasse") et la CCCE. Les travaux prirent fin début 2010 et l'inauguration de ce petit complexe a eu lieu le dimanche 20 juin 2010 en présence de Monsieur Roger maire de Steinbach, de Monsieur Sordi député maire de Cernay et président de la CCCE, de Monsieur Muller sénateur maire de Wattwiller, de Monsieur Welterlen maire d'Uffholtz, des différents présidents et membres d'associations travaillant bénévolement sur la place, de nombreux présidents et membres d'associations minéralogiques de la région, d'Allemagne et de Suisse ainsi que d'un nombreux public qui est venu visiter la mine et voir les nouveaux locaux où l'association "Potasse" a présenté une exposition sur les minéraux de Steinbach, des panneaux et un diaporama sur les travaux de restauration depuis 1990. L'association Potasse dispose maintenant d'un outil de choix pour recevoir dans de bonnes conditions les nombreux visiteurs de la mine.

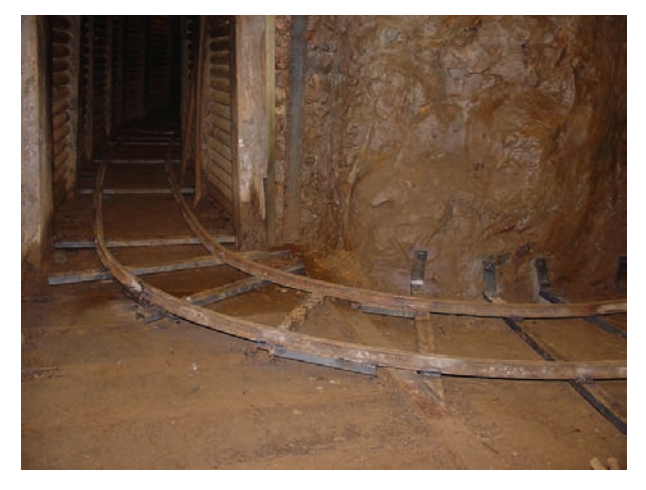

*Le prolongement des rails, à l'entrée du grand dépilage par un superbe virage à 90°...... et le wagonnet passe !!! (photo ©Serge Muller )*

Pour les visites de la mine, voir la page d'accueil du site www.kalitroc.com

#### **Projection du film "Les premiers européens"**

Le président de la Scam et le Président-directeur général de l'Ina ont le plaisir de vous inviter à la projection de "Les premiers européens", deux films documentaires d'Axel Clévenot.

Le  $1<sup>er</sup>$  film (de – 1,8 millions d'années à – 20 000 ans) raconte l'arrivée des premiers occupants, leurs évolutions, leurs disparitions, ainsi que l'histoire de Neandertal et des premiers Hommes modernes.

Le  $2^{nd}$  film (de – 200 00 à – 2 500 ans) montre comment l'Europe est passée du monde des chasseurs-cueilleurs à celui des agriculteurs et des pasteurs, dont nous sommes les héritiers directs.

Mercredi 15 septembre 2010 à 19 h 30 - Salle Charles Brabant à la Scam

5, avenue Vélasquez 75008 Paris RSVP à a.clevenot@orange.fr ou au 06 60 68 12 35

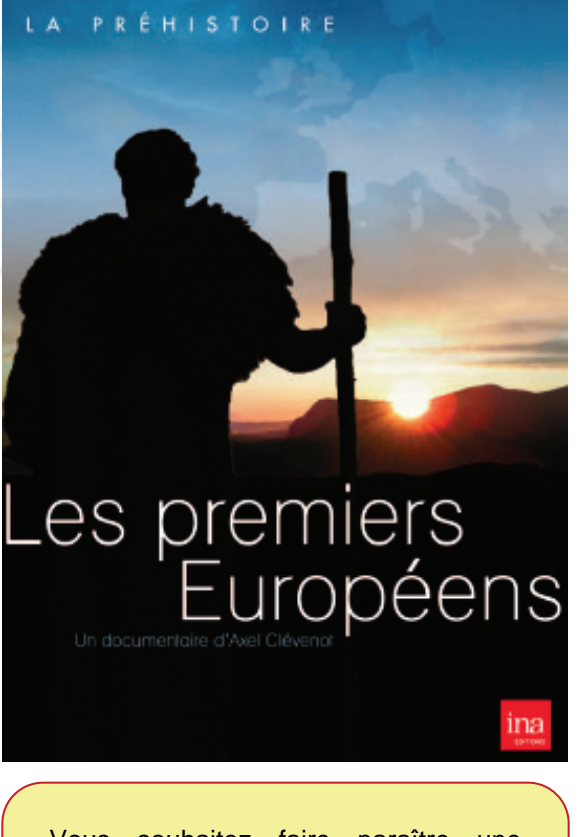

Vous souhaitez faire paraître une information dans la prochaine gazette de Géopolis. Vous pouvez nous adresser vos textes, documents à adhesion@geopolis.fr

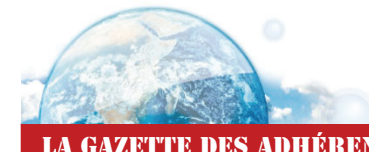

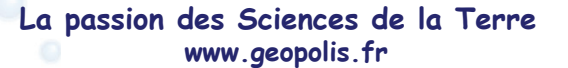

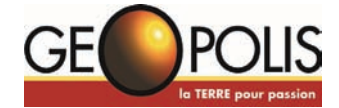

**RENCONTRES & NATURE** 

# **Exposition "Des cristaux et des Hommes", l'aventure des cristalliers dans les Alpes au Festival Rencontres & Nature à la Vallées des Houches**

Le thème retenu cette année pour le festival Rencontres & Nature des Houches & Servoz était la géologie. C'est dans ce cadre que l'exposition de Géopolis intitulée "Des cristaux et des Hommes" a été présentée à l'office de tourisme des Houches tout au long de ce festival.

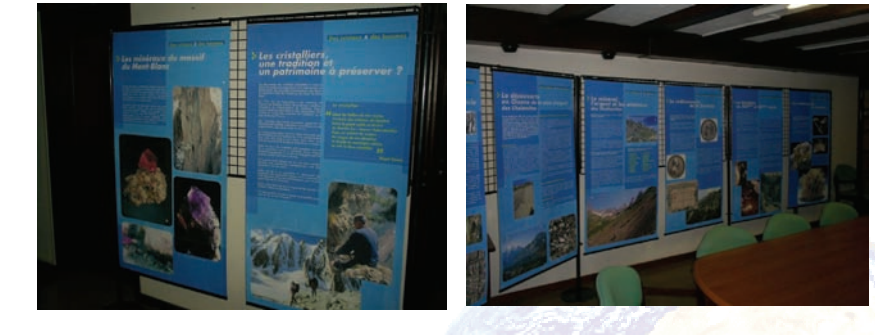

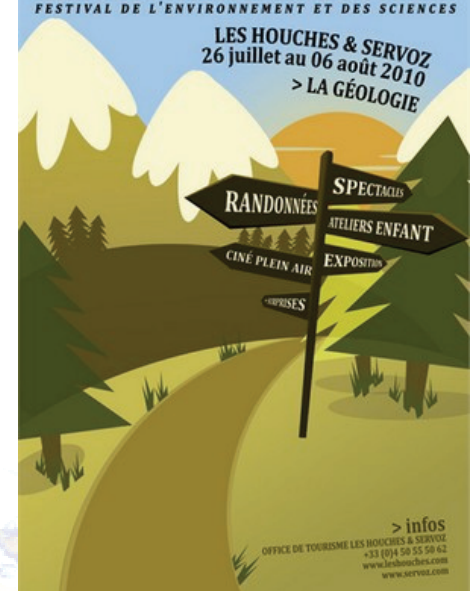

# **Ouvrage : Hérault, miroir de la terre**

Le département de l'Hérault, fait rarissime, propose à lui seul un panorama de toute l'histoire de la Terre. Nul autre n'offre, en effet, la juxtaposition de paysages aussi divers, s'échelonnant des montagnes à la mer, en d'infinies nuances de couleurs comme de formes, reflets des événements titanesques qui les ont façonnés. Avec toutes les époques et tous les types de roches représentés, l'Hérault est ainsi un remarquable recueil du patrimoine géologique. Il fut l'un des premiers départements de France à en réaliser un inventaire. L'originalité de cet ouvrage tient autant à la richesse de l'illustration photographique qu'aux exemples, parfois inédits, présentés par Martine Ambert, spécialiste des sites naturels paysagers. Des empreintes fossiles de La Lieude au "miroir de faille" de Puéchabon récemment mis au jour, en passant par les sites, plus connus pour leur histoire humaine, de Montady, Maguelone ou Olargues, ils permettront au lecteur, comme au visiteur, de saisir, audelà de ce qu'il voit, la passionnante aventure de la Terre en train de se dérouler sous ses yeux. En annexe, schémas et adresses utiles donnent à tous la possibilité d'approfondir leur approche de ces phénomènes.

# **Hérault** miroir de la Terre

Editeur : NPL Editeur - BRGMéditions Nombre de pages : 160 Prix : 30 € Dimensions : 29,5cm x 22cm x 1,7cm

Vous souhaitez voir un ouvrage récemment sorti publié dans cette rubrique ?

N'hésitez pas à nous contacter pour qu'il apparaisse dans le prochain numéro de la Gazette des adhérents.

**Revue Géologues spécial patrimoine (juin 2010)**

L'Union Française des Géologues vient de publier son dernier numéro trimestriel de sa revue Géologues intitulé : Quel patrimoine géologique ? Pour quelle médiation ? De nombreux membres de Géopolis ont participé à la réalisation de ce numéro. Ce numéro est présenté sur le site www.ufg.asso.fr

Géo-OUVRAGES

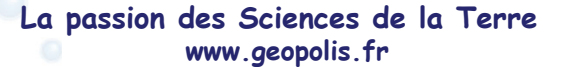

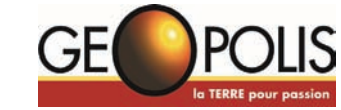

# **Ouvrage : Vive la Terre – Appel à souscription**

L'Année Internationale de la Planète Terre a été l'occasion pour l'UFG de faire deux propositions de publications, l'une portant sur une plaquette de 16 pages (Les Géosciences au service de l'Humanité. Géologue : acteur-clef de la planète. Enjeux et métiers), l'autre sur un ouvrage traitant de la géologie de tous les jours. La plaquette a vu le jour et a été largement diffusée à plusieurs milliers d'exemplaires.

*L'ouvrage, dont l'intérêt n'échappera à personne en ces temps de pénurie d'eau, d'énergie et de matières premières, a été rédigé mais n'a pas été publié faute d'un dialogue précoce et précis avec l'éditeur sur son contenu et surtout son volume. Au cours de l'année 2009 et les premiers mois de 2010, des contacts ont été pris avec d'autres éditeurs et* in fine *les Éditions Atlantica-Séguier ont accepté, en mars 2010, d'assurer l'édition de l'ouvrage.* 

Après divers échanges, il est aujourd'hui retenu de publier le texte dans son intégralité initiale, en 3 volumes réunis dans un coffret. Chaque volume, de 180 pages environ, sera publié au format 16 x 24 cm, avec impression papier couché brillant 100 g et 50% de pages en 4 couleurs pour 209 figures et 244 photos. Ces trois volumes pourront aussi être vendus séparément, l'éditeur prévoyant quatre identifications ISBN. Vous trouverez ci-joint un 4 pages, préparé par Atlantica, sous forme d'une présentation provisoire par rapport à l'édition finale.

La vocation du livre est de pouvoir toucher un public large, non spécifiquement formé à la géologie, et de le sensibiliser au fait que la géologie, dans sa diversité, est présente dans tout notre quotidien. Ce n'est pas un manuel, encore moins un recueil de cours, mais tous, y compris la communauté des enseignants, étudiants, voire spécialistes pourront y trouver matière à information, connaissance et réflexion.

L'ouvrage comporte 7 chapitres, dont le détail est donné ci-dessous :

#### **Titre général : Vive la Terre.**

#### **Volume I : La Terre : une longue histoire à risques.**

- Comprendre la Terre.
- Un sous-sol en calme apparent.
- La planète : c'est notre seul vrai patrimoine.

#### **Volume II : Agir sur l'eau et les déchets.**

- $\div$  L'eau ressource vitale.
- Déchets et pollution : danger

#### **Volume III : Matières premières : un bien commun limité.**

- $\sqrt{\cdot}$  Quelles énergies pour aujourd'hui et demain ?
- Matières premières minérales et vie quotidienne.

Les chapitres, tous présentés en sous-chapitres, ont été rédigés de façon à ce que le lecteur entre dans le sujet à partir d'éléments de base simples et qu'ensuite on se limite à un niveau de connaissances accessibles à un vaste public. En outre, les aspects géologiques ont été complétés par des considérations économiques, techniques ou réglementaires lorsque cela a paru justifié.

Étant donné que près de deux ans se sont écoulés depuis l'écriture du premier manuscrit et que la configuration de l'ouvrage a changé, il appartient aux quelques 10 personnes qui ont travaillé sur l'ouvrage de réaliser non seulement une actualisation des données, mais aussi d'ajuster les textes d'introduction et de transition à cette nouvelle configuration.

Les Éditions Atlantica proposent 750 coffrets au prix unitaire de 30 euros TTC. À partir de 100 exemplaires achetés, ceux-ci pourront être personnalisés à la marque du partenaire souscripteur.

Le but de cette présentation est de solliciter votre appui. Vous trouverez ci-joint un bulletin de souscription à compléter.

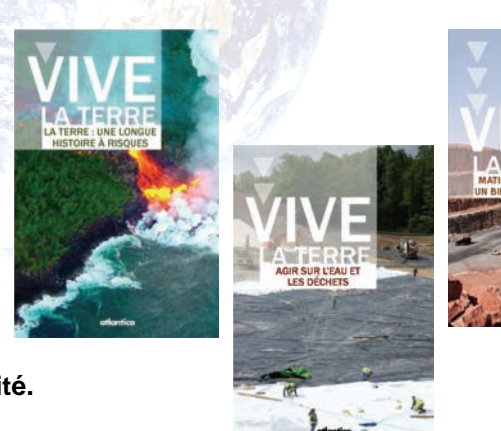

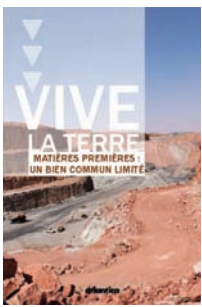

**La passion des Sciences de la Terre www.geopolis.fr**

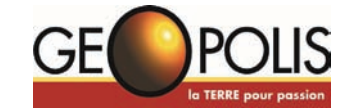

La Gazette des adhérents Numéro 17 - Septembre 2010

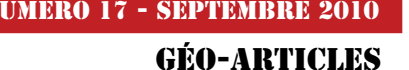

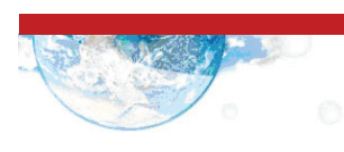

## **La géologie à l'école MAIE Martel**

Article rédigé d'après les documents et rédactions de Véronique Maufay - Gerstmans

Professeur des écoles détachée coordinatrice de l'action, courriel : ce.750933g@ac-paris.fr co-inventeur de la recherche "Jeux Moi et la Terre", coordinatrice "École de Poucet" en collaboration avec PJ Chiappero (MNHN), V Tournis (Géologue)

GéOpolis est partenaire d'une action de la Mission académique "innovation et expérimentation" déposé à l'Académie de Paris pour la période 2009-2012.

C'est une action pluridisciplinaire et pluri-professionnelle qui établit un partenariat réel entre le milieu de la recherche et de l'école et surtout qui génère des projets autour de travaux expérimentaux à partir de l'objet minéral, des géosciences et les sciences de l'éducation.

Elle a été mise en œuvre à l'école Martel début janvier 2010 par deux entrées :

- La première "Comment a-t-on bâti Paris ?" concerne la classe de CM1 (26 élèves) : Elle consiste à appréhender l'environnement urbain immédiat de l'élève, dans une démarche de recherche expérimentale ayant pour thématique l'histoire de l'art, la connaissance des matériaux et l'histoire des techniques par leur utilisation pour le bâti parisien. Elle se déroule en classe entière, une demie journée par semaine avec l'intervention de chercheurs en géosciences (Geopolis, MNHN, etc) et d'organismes (Inspection Générale des Carrières, musée Carnavalet …), par l'observation in situ des matériaux et des différentes époques de construction de Paris dans un périmètre rapproché de l'école. (Voir compte rendu sur le site académie de Paris www.ac-paris.fr)
- la seconde :"les solides et la géométrie : une affaire de minéraux" Découverte des solides par l'objet minéral concerne les classes de CP, CE1 (en atelier) et CE2.

Elle se déroule en demi-groupe une fois par semaine et en classe entière avec des scientifiques des trois collections de minéralogie de Paris en classe et dans les musées.

Un atelier de géométrie est réuni pour l'observation et l'utilisation de minéraux à forme simple : le cube de pyrite, et de galène, le cristal de magnétite, le cristal (clivage) de calcite, et objets minéraux aussi bien de collection que du quotidien : les trémies de sel pour les connaissances des propriétés des solides. L'élève manipule, modélise et construit.

Dans ce cadre GéOpolis intervient en classe et fourni du matériel spécifique (minéraux, documentation...)

Les autres partenaires de ce projet sont :

- Le MNHN assure le soutien et les interventions et formation des enseignants in situ et en collection,
- L'inspection Générale des carrières (Mairie de Paris) : documentation et accueil des classes
- Les collections : MNHN, Paris VI, École des mines accueillent des classes dans le cadre d'un accompagnement pédagogique.

Ce projet se déroule à l'ECOLE Martel dans le dixième arrondissement de Paris.

#### **Le rôle des Intervenants spécialisés et l'apport des sciences de la terre**

Les multiples approches des grands champs disciplinaires, voire pluridisciplinaires que possède la géologie, rendent en général extrêmement riches les échanges avec le milieu de l'enseignement élémentaire et ses impératifs de connaissances.

Pour ne prendre que les principaux aspects que permettent d'aborder la géologie en tant qu'outil pour ces apprentissages et l'utilisation de l'objet minéral dans l'histoire de l'homme, on peut avoir les interventions de :

 Minéralogiste : Utilisation du cristal pour répondre aux impératifs des apprentissages fondamentaux au cycle I et III dans le cadre de l'enseignement des mathématiques mais pas seulement … Aussi en tant qu'objet de connaissance de formes et de volumes et d'ouverture à l'histoire des sciences. La notion de

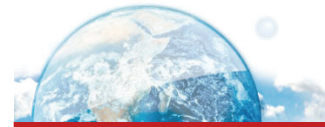

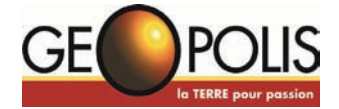

minéral comme volume et les corrélations qui en découlent avec les modèles en bois outils commun de base à l'étude des minéraux pour le minéralogiste en laboratoire et des solides pour l'élève en classe. Les minéralogistes intervenants pourront être cristallographes, conservateurs de collections. (MNHN, Paris VI, École des mines)

 Pétrographe : Il s'agira dans le cas de notre action d'un pétrographe sédimentaire (étude des roches du bassin parisien). La formation des minéraux sédimentaires jouxtera obligatoirement celle des fossiles puisque les deux concourent à l'édification des roches sédimentaires connues dans le bassin parisien.

Aussi l'intervention d'un paléontologue sera envisagée de façon concomitante.

- Sédimentologue : La formation des roches sédimentaires sera à envisager dans un cadre dynamique où Histoire et géographie seront les moyens comparatifs pour comprendre le passé. Le géologue du sédimentaire sera sollicité.
- Géotechniciens : Le bâti de Paris sera abordé à travers l'histoire, de la période antique jusqu'à nos jours (Musée Carnavalet, inspection des carrières) et les contraintes techniques du sous-sol (qualités de la séquence sédimentaire, carrières) par les géotechniciens de l'inspection générale des carrières. La gestion du risque lié à l'utilisation des matériaux au cours des âges permettra d'évoquer la notion de développement durable ("l'homme agit sur son environnement").

L'ensemble des partenaires éducatifs adhère à l'idée que la connaissance du patrimoine géologique et des disciplines qui l'accompagnent a sa place au sein même de la classe comme outil d'éducation et non pas comme discipline scientifique liée au seul concept de recherche. Enfants et enseignants entretiennent ici une relation essentielle de dialogue pédagogique qui

#### **Calendrier MAIE**

**2009 – 2010** : Janvier 2010 : Mise en place des actions rue Martel Mars 2010 : Concertation équipe de pilotage pour rédaction du Projet MAIE Mai 2010 : Bilan d'étape CM1 sous forme de communication publique Juin 2010 : Bilan et mise en place du suivi de l'action pour rentrée 2010 et mise en ligne

#### **2010-2011 :**

Action de classe mise en place des échanges inter académie

Formation des enseignants en collection et laboratoire

Un bilan d'étape est prévu à chaque fin de période avec les enseignants des classes, l'équipe de pilotage et les partenaires concernés

#### **2011-2012 :**

Mise en place d'un dossier aux autorités compétentes pour création d'un centre ressource et modalités de réalisation

Actions de classe inter académiques

Géorencontres « nos enfants et la terre »

s'étend au-delà des temps scolaires. Le scientifique n'apparaissant que séquentiellement aux yeux des enfants, n'agit en aucun cas comme un intervenant prestataire de service. En aucun cas il ne se présente comme un supra conférencier, ni un observateur actif du milieu classe. Il intervient dans un processus didactique réfléchi, ce qui fait de lui un accompagnant, véritable partenaire social et éducatif.

La problématique est avant tout de réhabiliter la géologie. La place des sciences de la terre s'amenuise de plus en plus dans les programmes scolaires pour en envisager une quasi-disparition puisqu' on les trouve seulement sous deux occurrences : les volcans et la terre une planète active.

A l'heure où de nombreuses matières disparaissent des programmes scolaires souvent pour faire place à celles engendrées de la pensée unique de la biodiversité, il est nécessaire de montrer la place prépondérante et essentielle de la géologie dans l'histoire de la vie et dans son support (son maintien) au quotidien. De relier la géologie à la vie de tous les jours semble un moyen de passer outre les réticences, en montrant à l'instar de M. Jourdain que l'on fait de la géologie sans le savoir. La possibilité d'utiliser un objet du quotidien pour apprendre est toujours convoitée à l'école.

**La passion des Sciences de la Terre www.geopolis.fr**

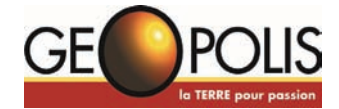

LA GAZETTE DES ADHÉRENTS NUMÉRO 17 - SEPTEMBRE 2010

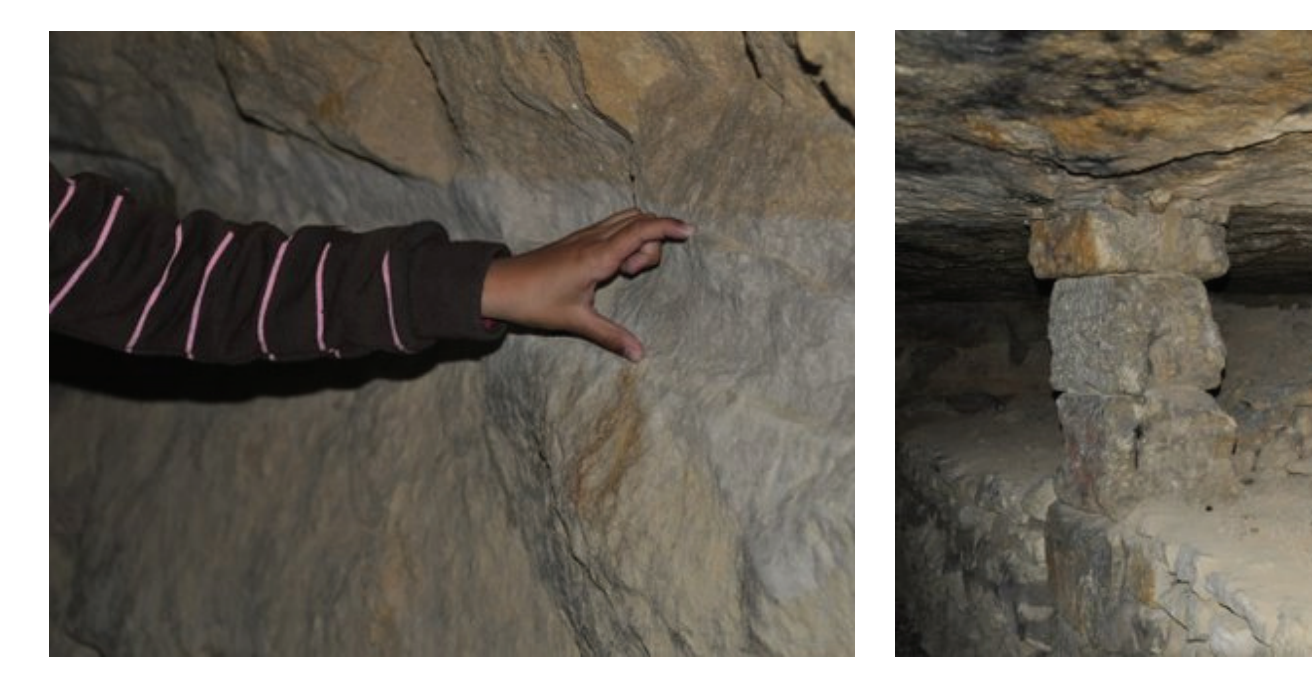

Photos de la visite des catacombes de la classe de CM1 Ecole Martel, Inspection générale des carrières Photographies : Véronique Maufay (VMG)

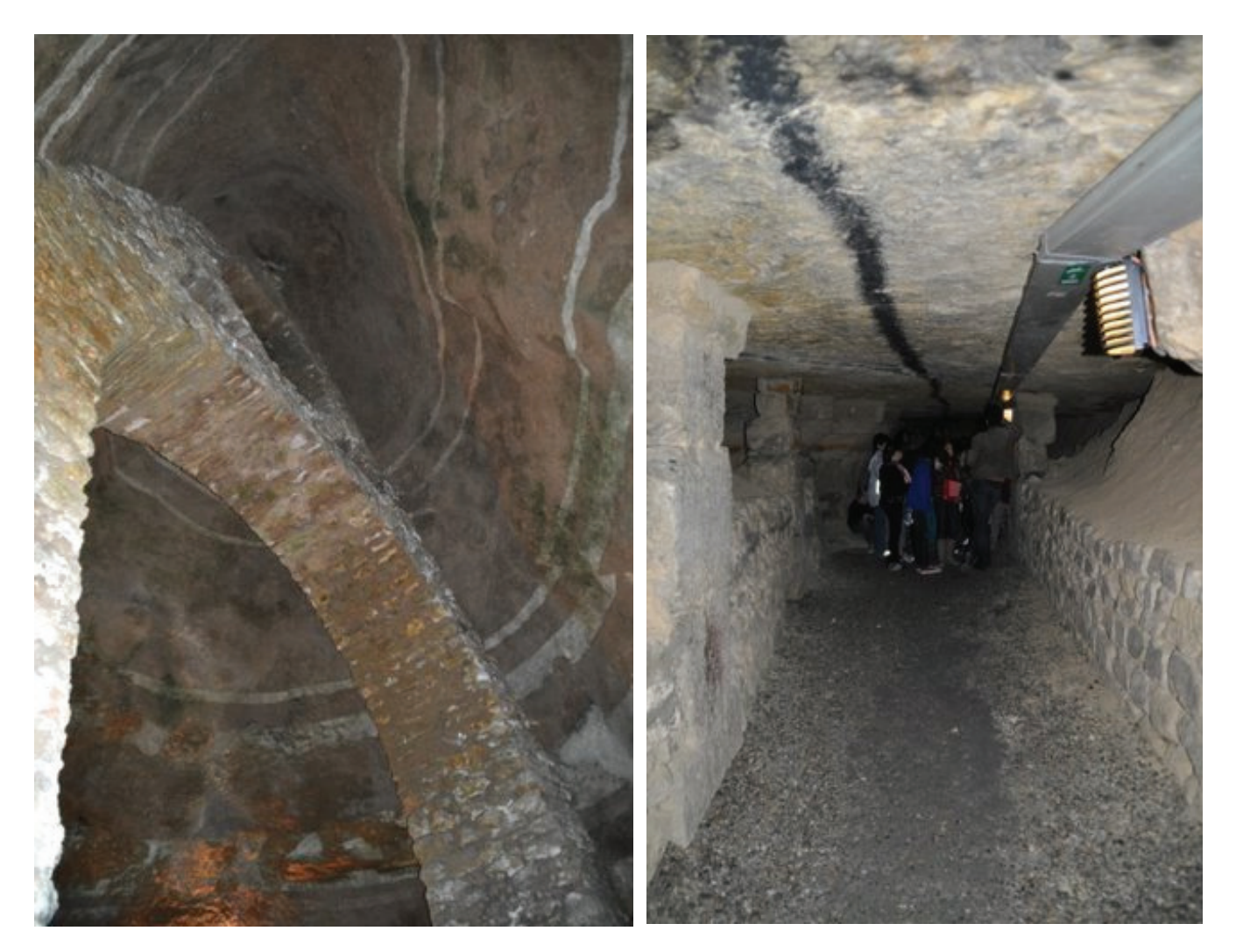

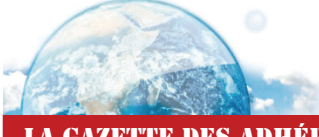

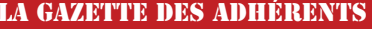

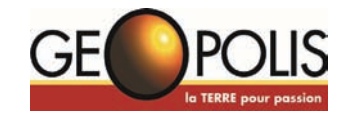

# **Une "nouvelle ancienne" technique d'amélioration des minéraux: le micro-sablage ("micro-abrasion")**

#### Dr J.C. Boulliard

#### Directeur de la collection des minéraux de l'UPMC-Sorbonne

Durant les premières journées des amateurs de minéraux et fossiles de Marne-la-Vallée, il y a maintenant près de dix ans, j'avais montré l'importance de divulguer, aux différents acteurs en minéralogie et géologie, les techniques d'amélioration des minéraux et la nécessité de discuter sur les divers statuts que l'on doit leur accorder. Apparemment, mis à part un pâle plagiat du travail présenté à Marne-la-Vallée, ce conseil n'a pas été suivi par les différentes revues de vulgarisation. Récemment, on a pu voir apparaître les termes bien mystérieux de micro-abrasion sans que les rédacteurs se sentent obligés de divulguer à leurs lecteurs (en majorité amateurs) ce que cachait ce terme (si ce n'est en disant que c'est une pratique en paléontologie). L'article suivant résulte d'une enquête poussée auprès de personnes qui utilisent cette technique en minéralogie. Personnes qui ont montré beaucoup de bonne volonté pour que cette manipulation soit connue et reconnue et que certaines pratiques soient mises en question.

#### **Les techniques de sablage**

Sous le terme (souvent incorrect) de microabrasion se cache le terme technique plus général de sablage bien connu en mécanique, en tôlerie et en bâtiment.

De façon simplifiée et courte, le sablage consiste à projeter des particules, au travers d'une buse, à l'aide de gaz comprimé (de l'air presque exclusivement avec parfois de l'eau) sur des surfaces à traiter.

Pour obtenir l'état de surface voulu on joue principalement sur la nature du matériau des particules, leur dimension et la pression de l'air (qui détermine la vitesse des particules).

Suivant les particules utilisées ont peut adopter des termes techniques plus spécifiques : par exemple, avec les billes d'alumine on parle de corindonnage, avec les petites billes de verre de micro-billage et avec des billes de fer de grenaillage. De nombreux matériaux sont utilisés. En paléontologie, on utilise le fer, la calcite, la dolomite et le bicarbonate de sodium surtout. En minéralogie, ce sont le corindon (alumine) et le verre qui sont le plus souvent utilisés. Pour des résultats plus spécifiques, on utilise le feldspath (orthose), la dolomite, le bicarbonate de sodium, la calcite, les résines synthétiques (plastique), la noix de coco et le talc. Cette liste n'est pas exhaustive, mais je n'ai pas d'exemple d'autres matériaux

utilisés en minéralogie (les grenats et l'olivine sont souvent utilisés dans d'autres applications). La silice (sable) n'est pratiquement plus utilisée à cause de la terrible silicose qui, à une certaine époque, a décimé les sableurs (en tôlerie).

Les dimensions des particules sont calibrées. En minéralogie, les dimensions les plus fines commencent à 10 microns typiquement et les plus grandes quelques centaines de microns (le maximum que j'ai vu est de 250 microns). Vues ces tailles, le terme de micro-sablage est adapté.

Les pressions appliquées sont typiquement entre 1 et 10 bar (les pressions en dessous de 1 bar sont utilisées mais rarement).

Le sablage s'effectue dans des cabines adaptées. Elles sont hermétiques pour empêcher la diffusion de poussière, elles sont aussi pourvues d'un système d'aspiration (sinon l'air injecté dans la cabine augmenterait la pression ce qui crée divers problèmes). Les dimensions des cabines (en minéralogie) sont en générales petites, submétriques.

#### **Abrasion, décapage et polissage**

L'action du sablage est dû à deux composantes : la dureté des particules et la balistique (vitesse et poids surtout, mais aussi forme et élasticité). Rappelons que les caractéristiques mécaniques premières d'un minéral sont sa dureté et sa ténacité. La dureté est la résistance à la rayure ou au poinçonnement (indentation), la ténacité est la résistance au choc. Il existe plusieurs échelles de mesure de dureté, il n'en existe pas pour la ténacité. Un minéral peut être dur et tenace, dur et pas tenace, pas dur et tenace, pas tenace et pas dur. Tous les cas existent donc.

Les effets du sablage se classent en trois cas principaux : l'abrasion, le décapage et le polissage. L'abrasion a pour but de creuser (abraser) le matériau lui-même. Le décapage a pour but d'éliminer un minéral sur un autre minéral ou bien de dégager des cristaux noyés dans une gangue. Le polissage lisse la surface et élimine un état de surface disgracieuse (je ne connais pas de cas avéré de polissage, mais tous les "sableurs" en parlent).

La variété des matériaux de sablage, la variété des minéraux et finalement ce que veut le sableur font que l'on en peut pas donner des recettes générales si ce n'est pour le décapage, où l'on utilise des particules de dureté plus faible que le minéral que l'on veut mettre en valeur. Pour le

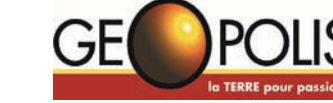

reste, il vaut mieux voir les cas particuliers. Dans une nouvelle situation, il faut faire des essais et surtout ne pas insister si l'on n'arrive pas à un résultat correct.

Avant d'aborder, les cas de sablage que j'ai pu répertorier, il est nécessaire de revenir sur les différents statuts des manipulations destinées à embellir un spécimen minéralogique.

#### **Amélioration ou falsification**

Rares il y a une vingtaine d'années, les techniques mécaniques d'amélioration et de traitement des minéraux se sont rapidement développées.

Dans un premier temps, on devrait s'en féliciter. N'oublions pas que pendant longtemps, les seuls moyens "mécaniques" utilisés pour travailler les spécimens étaient le marteau, le burin et l'éclateur (le "trimmer"). N'oublions que les manipulations avec ces outils étaient loin d'être des succès et que lorsqu'une manipulation n'avait pas réussi, on ne conservait que les parties intactes (s'il en restait). Un nombre incalculable de spécimens minéralogiques ont ainsi été amoindris, détériorés ou ont disparu. L'apparition des moyens mécaniques moins agressifs (outils diamantés, burins pneumatiques et sablage) a réellement mis fin au massacre. Les premiers ateliers, utilisant ces outils, ont fait leur apparition dans les années 1980. Ils se sont vraiment développés dans les années 1990.

C'est durant cette décennie que les concepts de restauration et de réparation des minéraux (voir plus loin) se sont répandus et ont été relativement bien acceptés, aux Etats-Unis surtout (en gemmologie ont leur préfère le terme de traitement et c'est ce terme que j'utiliserai de préférence par la suite). Cette évolution a grandement été favorisée par l'exploitation des rhodochrosites de Sweet Home (Colorado). Ce gisement se caractérise par des fissures étroites où nichent les précieux cristaux. Comme la roche est tenace, l'utilisation d'outils à percussion (sans parler des explosifs) se traduit par le clivage des cristaux. Même avec des moyens moins agressifs, de nombreux cristaux étaient clivés (souvent avant l'exploitation). Les exploitants ont donc créé des ateliers de restauration dont se sont inspirés par la suite plusieurs autres commerçants ou négociants. Dans un second temps, on est bien obligé de reconnaître que les traitements des minéraux posent de sérieux problèmes. Ils se regroupent en deux grandes familles (qui ne sont pas exclusives). La première concerne la divulgation des traitements (les fameuses "disclosures" étatsuniennes). Un commerçant sérieux dévoile à ses clients les traitements subis par les spécimens qu'il vend. Il est aussi très attentif aux traitements nouveaux. La divulgation n'est pas toujours une obligation. Aux Etats-Unis, la loi est telle, qu'il est

#### LA GAZETTE DES ADHÉRENTS NUMÉRO 17 - SEPTEMBRE 2010

extrêmement dangereux de cacher un traitement. Des parades existent. Ainsi, il y a quelques années, un commerçant parisien a rapporté à un commerçant étatsunien un spécimen où l'un des cristaux était recollé. Le commerçant étatsunien a alors fait remarquer au commerçant parisien qu'il y avait un point rouge sur l'étiquette accompagnant le spécimen et que "tout le monde" savait que cette marque signifiait que le spécimen était réparé. Aussi, il n'a rien remboursé ! En France, il n'y a rien de précis sur le traitement des minéraux (hors gemmes bien sûr). Ce qui ne veut pas dire que tout est permis : il existe un service de répression des fraudes. En cas de problème, encore faudra-t-il montrer qu'il y a eu tromperie sur la marchandise (les sculptures artistiques ne sontelles pas parfois des minéraux façonnés ?). En cas de doute, la meilleure parade pour l'acquéreur est de demander au vendeur une expertise.

La seconde famille de problèmes est que les différents traitements n'ont pas le même statut ; certains sont admis, d'autres sont des fraudes. La classification des traitements sur les gemmes est assez développée. Aux Etats-Unis, la FTC a publié un texte et une nomenclature détaillés. En France, il existe une législation sur le traitement des gemmes (décret 2002-65 du 14 janvier 2002). Sans entrer dans le détail, cette réglementation admet des traitements mais fait une distinction entre des traitements dits traditionnels (qui ne donnent pas de grosses contraintes de divulgation) et d'autres traitements qui doivent être indiqués. La situation des traitements qui n'entrent pas dans ce décret n'est pas connue (sont-ce des fraudes ?).

Dans le cas de la minéralogie (hors gemmes donc ?), il n'y a pas pour l'instant de classement des traitements. On peut cependant décrire plusieurs situations (pour l'instant bien admises chez les collectionneurs et les professionnels) :

Le nettoyage n'est pas considéré comme un traitement (même s'il y a eu élimination de minéraux, matériaux ou cristaux disgracieux).

Le façonnage de la gangue n'est pas considéré comme un traitement.

Le huilage est un traitement non divulgué (attention, il n'y a pas que certains commerçants chinois qui pratiquent ce traitement). Il est considéré apparemment comme un traitement peu grave (réversible).

La réparation, c'est à dire le recollage des cristaux décollés ou cassés est un traitement maintenant admis, aux Etats-Unis surtout (mais chaque réparation doit être indiquée). Il existe quelques incertitudes lorsque la colle (la résine) compense quelques manques de matière (on est ici dans des

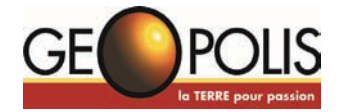

cas intermédiaires entre la réparation et la restauration).

La restauration désigne, aux Etats-Unis (presque ?) exclusivement, la reconstruction plus ou moins fidèle d'une pièce brisée. La seule limite dans cette reconstruction est de ne pas utiliser de minéraux provenant d'une autre poche (géode). Chaque restauration et son étendue doit être indiquée. Une pratique similaire ou voisine, nondéclarée et effectuée par un atelier "non-reconnu", a de forte chance d'être considérée comme une fraude (le terme anglais de "fake", utilisé dans ce cas, n'est pas aussi fort que celui de fraude en français).

Les cas de fraudes avérées résultent de montages et de manipulations qui aboutissent à un spécimen qui n'a plus rien à voir avec un spécimen naturel. Il y a des cas plus subtils. Par prudence admettons que la fraude apparaît lorsque l'on a un traitement qui modifie de façon importante l'aspect des

minéraux et cristaux qui font l'intérêt d'un spécimen minéralogique et que ce traitement n'est pas mentionné. Pour le micro-sablage des minéraux, l'importance du traitement tient en peu de termes. Est-ce la gangue seule qui a été traitée ? Y a-t-il eu élimination des matières disgracieuses ? L'aspect de surface des cristaux majeurs du spécimen est-il ou non naturel ?

Passons maintenant à quelques cas concrets

#### **Les exemples**

- Les réussites bien tolérées L'élimination de matière disgracieuse est bien l'une des deux applications où le microsablage peut montrer tout son

intérêt. Les exemples sont pléthoriques. Le meilleur, à mes yeux, est le dégagement des cristaux de sperrylite (de Norilsk) de leur gangue de sulfures massifs. Un traitement chimique était pour le moins risqué de même qu'un dégagement au mico-burin. J'ai promis de ne pas divulguer quel matériau est utilisé pour ce dégagement.

Le façonnage (abrasion poussée) des gangues est la seconde application importante. Elle est très fréquente. Pour éliminer une gangue trop volumineuse, on procède en deux étapes. Dans la première on réduit grossièrement la gangue à l'aide d'une scie, d'une meule ou d'un burin pneumatique. Dans la seconde, on élimine les marques des outils avec le micro-sablage.

#### - Les réussites moins tolérées

Certaines fractures, de part leur éclat, sont particulièrement visibles. Un léger sablage a pour effet de mater la surface de la fracture et de la rendre moins visible. On a ici une partie des fameuses "fractures anciennes" ou des "dissolutions" que nous gratifie régulièrement la minéralogie alpine. S'il s'agit de petites fractures sur une face ou une arête d'un cristal, le traitement peut être relativement bien admis (à condition d'être divulgué). S'il s'agit du sommet d'un cristal de fluorite rouge ou de la terminaison d'un béryl et que le micro-sablage n'est pas divulgué, la situation est (beaucoup plus) problématique.

#### - Les catastrophes

Certains cristaux ont un état de surface terne qui nuit grandement à leur valorisation. C'est le cas des grandes bournonites de Saint-Laurent-le-

Minier. Alors que des techniques de nettoyage assez efficaces existent, certains "amélioreurs" ont voulu aller plus loin sans nécessairement avoir voulu faire mal. Après le massacre des cristaux par polissage, a succédé le massacre des cristaux par micro-sablage. Le résultat, irréversible, est par trop visible et n'a plus rien de naturel, il est catastrophique devrait-on dire.

- Les fraudes

Les cas les plus avérés de fraude consistent a créer un cristal qui n'a jamais existé. Un exemple connu est celui de clivages de fluorite rose microsablés pour leur donner un aspect de cristal "naturel" ( ?).

#### **Conclusion et avertissement**

Comme on le voit, le micro-sablage est une technique qui apporte d'excellents résultats dans le traitement des gangues et dans l'élimination de certains matériaux disgracieux. Chacun est libre de s'essayer dans cette technique, mais en prenant garde de ne pas s'aventurer dans des pratiques qui altèrent l'aspect naturel du minéral. Il faut aussi préciser impérativement que cette technique est (très) dangereuse et ce de façon parfois insidieuse. Le sablage dégage beaucoup de poussières : celles générées par le matériau de sablage mais aussi celles générées par le matériau traité. Il y a des poussières extrêmement dangereuses (silice, minéraux arséniés,

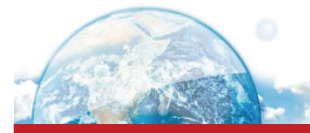

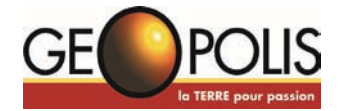

plombifères ou mercuriels, oxydes de manganèse ou de béryllium, asbestes, …) et il faut absolument savoir qu'il n'y a pas de poussières inoffensives. Une seule séance de sablage effectuée dans de mauvaises conditions sur un minéral dangereux peut avoir des conséquences désastreuses et irréversibles pour la santé. La première façon d'éviter tout danger est de se renseigner auprès des professionnels (vendeurs de matériel de sablage par exemple). Il faut aussi faire

l'acquisition d'une cabine de sablage adaptée à ce que l'on veut faire. Il est fortement conseillé de travailler avec un masque même lorsque l'on a une cabine hermétique (on m'a cité l'exemple d'une cabine mal fermée qui a empoussiéré tout un atelier avant que le manipulateur s'en aperçoive).

> Dr J.C. Boulliard Directeur de la collection des minéraux de l'UPMC-Sorbonne

# Géo-CALENDRIER

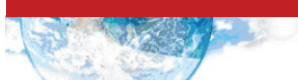

Le calendrier des réunions de Géopolis sera accessible à tous sur le nouveau site internet. Si vous avez des évènements, manifestations, expositions à y annoncer, vous pourrez directement les inscrire en ligne. Elles pourront aussi faire partie de cette rubrique dans la prochaine Gazette des adhérents.

Prochaines réunions de Bureau et du Conseil d'Administration de Géopolis :

- 
- 12 mars 2011 réunion de Bureau 18 juin 2011 réunion de Bureau & CA
- 10 septembre 2011 réunion de Bureau

11 septembre 2010 - réunion de Bureau 11 décembre 2010 - réunion de Bureau & CA

L'Assemblée Générale se tiendra le samedi 18 juin 2011. Les précisions concernant cette AG vous seront données ultérieurement.

# **Remerciements**

Nous remercions toutes les personnes ayant contribué à la rédaction de cette gazette et en particulier les auteurs des articles : Véronique Maufay – Gerstmans et J.C. Boulliard.

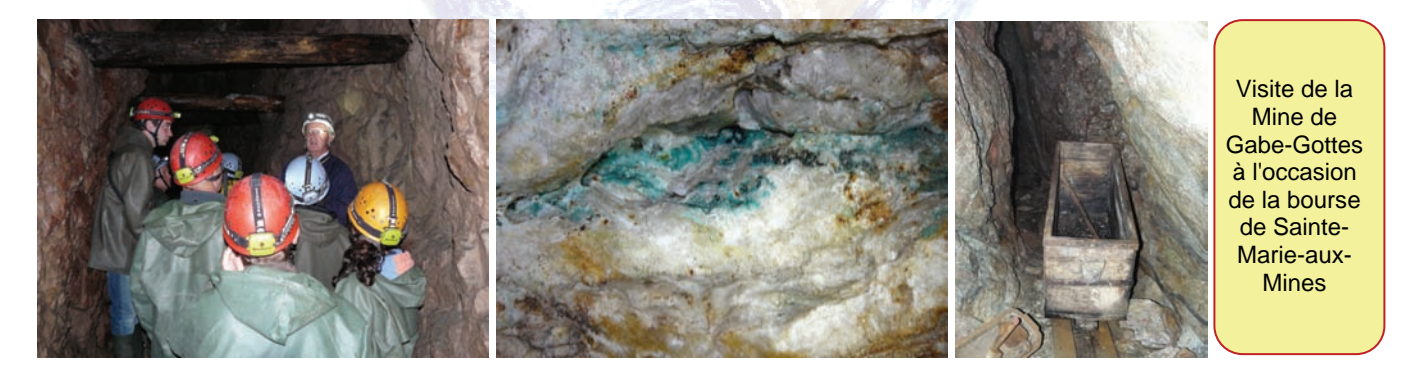

#### **Droits d'auteur et copyright**

Cette publication relève de la législation française et internationale sur le droit d'auteur et la propriété intellectuelle. Tous les droits de reproduction sont réservés, y compris pour les documents téléchargeables et les représentations iconographiques et photographiques. Les articles présentés sur cette gazette sont la propriété légale des auteurs.

La reproduction de tout ou partie de cette gazette sur un support électronique quel qu'il soit est formellement interdite sauf autorisation expresse du secrétariat de Géopolis.

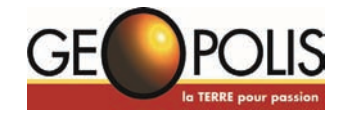

#### **Nouveaux statuts modifiés, adoptés en Assemblée Générale Extraordinaire le 27 mars 2010 à Paris.**

#### *TITRE 1er - OBJET DE LA CONFÉDÉRATION*

#### $\bullet$  Article 1<sup>er</sup>

II est créé, entre des Associations, des Fédérations d'associations, des organismes ou groupements publics et privés, ainsi qu'avec des adhérents individuels, une Association Confédérale Nationale, dénommée :

GEOPOLIS Confédération Française des Acteurs des Sciences de la Terre, régie par la loi du 1er juillet 1901 et par le décret du 16 août 1901. La durée de la Confédération est illimitée.

# Article 2

GEOPOLIS a pour buts :

- de rassembler des personnes morales et physiques, concernées par les géosciences, au titre de leur loisirs ou de leur profession, pour promouvoir, développer et défendre leurs activités ainsi que pour créer une dynamique nationale et internationale ;
- de concourir à l'éducation physique et morale de la jeunesse, par le biais de ses membres ;
- d'associer les collectivités territoriales et leurs établissements publics à des actions de sauvegarde et de mise en valeur de sites et d'objets géologiques ;
- de participer activement à la préservation des objets géologiques ou d'intérêt scientifique, plus largement à la préservation du patrimoine et à la protection de l'environnement.

#### Article 3

Le siège social de GEOPOLIS est fixé à Paris à l'adresse choisie par le Conseil d'Administration qui décidera des transferts ultérieurs de celle-ci.

Dans le cas où le lieu du siège social serait transféré hors de Paris, la ratification de l'Assemblée Générale serait demandée.

# Article 4

GEOPOLIS s'interdit toute prise de position, action ou discussion à caractère politique ou religieux. Elle se veut indépendante de toute emprise extérieure. Elle s'interdit toute discrimination. Elle veille au respect de tous ces principes par ses membres.

# Article 5

Pour concourir à la réalisation des objectifs définis dans l'article 2, le Conseil d'Administration décide des moyens d'action à mettre en œuvre, parmi lesquels :

 Promouvoir et développer des activités de loisirs, scientifiques, pédagogiques et éducatives ainsi que des manifestations et autres actions de sensibilisation ;

- Soutenir toute action ayant pour but de promouvoir les Sciences de la Terre ;
- Dynamiser la communication entre les divers Acteurs des Sciences de la Terre par la mise en place d'une plateforme de compétences ;
- Développer tous autres moyens de communication, notamment par le biais de sites Internet ;
- Organiser ou favoriser des rencontres, colloques, conférences sur des thèmes des géosciences ;
- Démontrer l'intérêt qu'il y a de préserver et faciliter le libre accès aux sites ;
- Susciter et entretenir le dialogue avec les pouvoirs publics ;
- Respecter la Charte de GEOPOLIS et la promouvoir ;
- Réagir à toute atteinte à l'intégrité de l'action de ses membres et à défendre leur cause, si celle-ci est justifiée :
- Exercer un rôle de conciliation et de médiation en cas de litiges entre les différents membres de GEOPOLIS ;
- Entretenir des relations avec les représentants des instances françaises ou non qui poursuivent les mêmes objectifs ;
- et tout autre moyen approprié qui peut concourir à la réalisation des objectifs de GEOPOLIS.

#### *TITRE 2 - ADMINISTRATION ET FONCTIONNEMENT*

#### **Article 6**

GEOPOLIS accueille :

- les associations et les fédérations qui regroupent des associations d'amateurs ;
- les enseignants, les scientifiques, les conservateurs et les étudiants des Sciences de la Terre, ainsi que les associations qui les représentent ;
- les praticiens professionnels des Sciences de la Terre, les négociants, les éditeurs, ainsi que les associations ou syndicats qui les représentent ;
- les propriétaires et exploitants de carrières, de mines et sites géologiques, ainsi que les associations et syndicats qui les représentent ;
- les adhérents individuels acteurs des sciences de la terre.

Le statut des différents membres de GEOPOLIS peut être le suivant :

1- les membres adhérents :

;

- Les associations et fédérations d'associations ;
- Les organismes et groupements publics ou privés
- Les adhérents individuels.

2- les membres d'honneur et membres bienfaiteurs :

 Le titre de membre d'honneur est conféré par le Conseil d'Administration aux personnes qui ont rendu ou qui rendent à GEOPOLIS des services exceptionnels, les membres d'honneur ne sont pas tenus de verser de cotisation ;

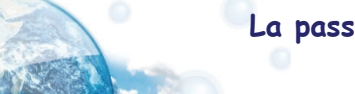

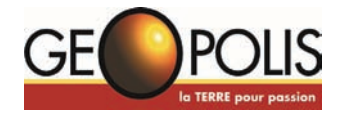

 Les membres bienfaiteurs sont ceux qui apportent à GEOPOLIS une contribution volontaire définie par le règlement intérieur.

## **O** Article 7

La qualité de membre de GEOPOLIS se perd par :

- Le retrait volontaire ;
- La dissolution effective de l'Association, de la Fédération ou de l'organisme adhérent ;
- La radiation temporaire ou définitive prononcée par le Conseil d'Administration, sur proposition de la Commission de conciliation et de discipline pour motif grave, non respect des statuts ou de la Charte ;
- Le non paiement des cotisations dans les délais définis par le règlement intérieur.

## Article 8

GEOPOLIS pourra être représentée dans chaque région par un Délégué Régional, ou localement par un correspondant.

Le rôle de chacun d'eux et le découpage des régions seront définis par le conseil d'administration.

## Article 9

L'Assemblée Générale est composée par tous les adhérents porteurs de la carte GEOPOLIS et qui sont ainsi électeurs et des représentants des associations d'amateurs, des associations de professionnels, syndicats, groupements et organismes publics ou privés, collectivités, mandatés par leurs adhérents.

Chaque association ou groupement étant porteur d'une voix. Chaque votant pourra détenir une ou des procurations dont le nombre maximal sera fixé par le règlement intérieur. Les mandants et les mandataires des groupements devront être clairement identifiés.

L'organisation matérielle du déroulement des scrutins, des déclarations de candidatures et des dispositions qui règlent l'organisation des différentes représentations, sera précisée dans le détail par le règlement intérieur.

# Article 10

L'Assemblée Générale se réunit sur convocation du Président de GEOPOLIS ou de son représentant,

1- en session normale, une fois par an ;

2- en session extraordinaire :

- Sur décision de la moitié au moins des membres du Conseil d'Administration ;
- À la demande du tiers des membres adhérents de GEOPOLIS ;
- Pour modifier les articles premier et deuxième des statuts.

# **O** Article 11

L'ordre du jour de l'Assemblée Générale ordinaire est fixé par le Conseil d'Administration, sur proposition du Président ou de son représentant.

Les membres du bureau de l'Assemblée Générale sont choisis parmi les membres du Conseil d'Administration.

L'Assemblée Générale décide, par un vote à main levée, sauf si un membre votant de l'assemblée demande le vote à bulletin secret, après débat sur :

- le rapport moral et d'activité qui lui est présenté par le Président ou son représentant ;
- le rapport financier et plus particulièrement, sur les comptes de l'exercice écoulé ;
- la politique générale de l'association pour l'exercice à venir ;
- le budget prévisionnel qui lui est proposé par le Conseil d'Administration ;
- le montant des cotisations à percevoir auprès des différents membres ;
- les acquisitions, échanges et aliénations d'immeubles de GEOPOLIS ;
- la création des emplois nécessaires à la réalisation des objectifs de GEOPOLIS ;
- d'éventuelles modifications statutaires autres que les articles un et deux concernant la dénomination et les buts de GEOPOLIS qui devront faire l'objet d'une Assemblée Générale Extraordinaire.

# Article 12

L'assemblée Générale délibère valablement quelque soit le nombre de ses électeurs présents ou représentés.

#### Article 13

Les décisions de l'Assemblée Générale sont prises à la majorité absolue des voix des électeurs, présents ou représentés valablement, sur les seuls points mis à l'ordre du jour. Les décisions ayant trait à une modification statutaire doivent être approuvées par deux tiers au moins des présents ou représentés.

L'Assemblée Générale désigne par un vote à main levée, au scrutin à la majorité relative :

- les deux vérificateurs des comptes pour l'exercice à venir ;
- les trois membres de la commission de conciliation et de discipline.

# Article 14

GEOPOLIS est dirigée par un Conseil d'Administration composé, au minimum de 8 et au maximum de 20 membres.

Sont électeurs et peuvent être élus administrateurs, les adhérents majeurs au jour du scrutin et qui peuvent iustifier :

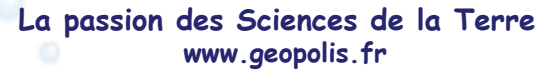

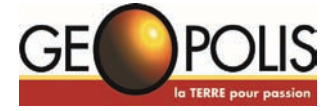

- 
- du paiement de leurs cotisations personnelles échues à la même date ;
- de leur adhésion depuis plus de 6 mois.

Les administrateurs sont élus à la majorité relative par l'ensemble des électeurs définis à l'article 9.

Le mode d'organisation des élections pour la désignation des membres du Conseil d'Administration est précisé dans le règlement intérieur.

Les votes par correspondance et par procuration sont admis pour l'élection au Conseil d'Administration ainsi que par des moyens électroniques si ceux-ci sont compatibles et adaptés aux exigences du système électoral.

Les modalités des élections seront définies par le règlement intérieur.

# Article 15

Les membres du Conseil d'Administration sont élus pour une période de quatre ans et renouvelables par moitié tous les deux ans. La désignation des sortants se fait par tirage au sort lors du premier renouvellement. Les membres sortants sont rééligibles.

L'appel à candidature doit parvenir aux membres au plus tard 40 jours avant la réunion de l'Assemblée Générale.

Les candidatures doivent être transmises par courrier, suivant les modalités indiquées dans le règlement intérieur.

Pour figurer sur la liste des candidats, distribuée aux électeurs et mandataires, celles-ci doivent être déposées au plus tard 30 jours avant la réunion de l'Assemblée Générale

En cas de vacance d'un poste d'administrateur, le Conseil d'Administration peut pourvoir, provisoirement jusqu'à la prochaine Assemblée Générale, au remplacement d'un de ses membres. Les membres nommés participent au Conseil d'Administration avec voix consultative. Les membres du Conseil d'Administration doivent être majeurs au jour du scrutin et jouir de leurs droits civils et politiques.

# Article 16

Le Conseil d'Administration se réunit sur convocation du Président ou de son représentant, ou à la demande du tiers de ses membres au moins trois fois par an.

La présence ou une représentation justifiée à l'aide d'une procuration écrite de la moitié des membres du Conseil d'Administration est nécessaire pour assurer la validité des délibérations ou des décisions.

Le Conseil d' Administration délibère sur les questions inscrites préalablement à l'ordre du jour fixé par le Bureau, sur proposition du Président, à la majorité absolue des membres présents ou représentés. Dans le

cas d'une égalité dans un vote, la voix du Président est prépondérante.

Il est tenu procès-verbal des séances du Conseil d'Administration. Ceux-ci sont signés par le Président, le Secrétaire ou le Secrétaire de séance.

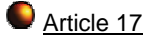

Les administrateurs élus se réunissent immédiatement à la fin des débats de l'Assemblée Générale pour procéder à l'élection des membres du bureau. Celui-ci se compose :

- d'un Président ;
- d'un ou de plusieurs Vice-présidents ;
- d'un Secrétaire et éventuellement d'un Secrétaire adjoint ;
- d'un Trésorier et éventuellement d'un Trésorier adjoint.

Les membres du Conseil d'Administration, ceux du Bureau, de la Commission d'apurement des comptes (les deux vérificateurs des comptes) et de la Commission de Conciliation et de Discipline, ne peuvent percevoir une rétribution quelconque pour les fonctions qui leurs sont confiées. Ils peuvent toutefois, être remboursés des frais engagés pour le compte de GEOPOLIS, qui doivent être inscrits au budget prévisionnel.

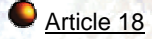

Le Conseil d'Administration prend les décisions qui ont trait à l'organisation et au fonctionnement de GEOPOLIS et qui n'incombent pas directement à l'Assemblée Générale.

Tous les actes autorisés par la loi, qui ne sont pas du ressort direct de l'Assemblée Générale, sont de la compétence du Conseil d'Administration.

#### **Article 19**

Le Bureau est l'exécutif du Conseil d'Administration. Le Président représente GEOPOLIS dans tous les actes de la vie civile et conduit les affaires courantes. Il ordonne les dépenses. Il peut donner une délégation dans les conditions approuvées par le Conseil d'Administration.

#### Article 20

II est créé une Commission de Conciliation et de Discipline comprenant 5 membres et composée comme suit :

- 3 membres élus par l'Assemblée Générale ;
- 2 membres élus par le Conseil d'Administration.

Le mandat de la Commission est de 2 ans. Peuvent être candidates, les personnes majeures qui jouissent de tous leurs droits civils et politiques. Les membres du Conseil d'Administration ne peuvent être membres de cette Commission.

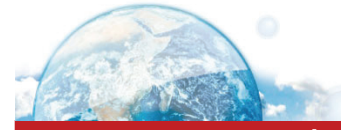

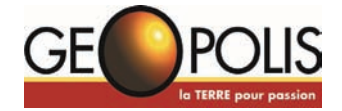

#### La Gazette des adhérents Numéro 17 - Septembre 2010

La Commission de Conciliation constitue la première instance chargée d'intervenir en cas de conflit ou de tout autre différend, qui peuvent se présenter, tant au niveau confédéral que régional.

Les recours contre les décisions de la Commission peuvent être présentés au Conseil d'Administration.

# Article 21

GEOPOLIS est représentée en justice et dans les actes de la vie civile, par son Président ou un représentant dûment mandaté par le Conseil d'Administration. En aucun cas, la responsabilité de GEOPOLIS ne peut être mise en cause pour des dommages dont l'origine est directement imputable à ses adhérents.

#### *TITRE 3 - LES RESSOURCES ANNUELLES*

#### Article 22

Les ressources annuelles de GEOPOLIS se composent des cotisations des membres et de leurs adhérents, ainsi que de toutes les autres ressources admises légalement pour les unions d'associations.

# Article 23

La comptabilité de GEOPOLIS est tenue conformément aux lois et règlements en vigueur. Les recettes et les dépenses sont ordonnancées par le Président ou le Trésorier.

# Article 24

Les Vérificateurs des comptes élus par l'Assemblée Générale, sont chargés de procéder au contrôle annuel de toutes les opérations comptables, budgétaires et financières de GEOPOLIS. Toutes les pièces comptables et budgétaires nécessaires à cette vérification doivent être mises à leur disposition au plus tard 1 mois avant la présentation du rapport financier au Conseil d'Administration. Les Vérificateurs des comptes doivent présenter leur rapport de contrôle à l'Assemblée Générale.

#### *TITRE 4- MODIFICATION DES STATUTS - DISSOLUTION ET CONTRÔLE*

# Article 25

Les statuts peuvent être modifiés sur les seules propositions :

- soit du Conseil d'Administration ;
- soit du quart des électeurs dont se compose l'Assemblée Générale.

Le texte des modifications proposées doit être communiqué aux membres de l'Assemblée Générale au moins un mois avant la date prévue de la réunion.

# Article 26

L'Assemblée Générale appelée à se prononcer sur la dissolution de GEOPOLIS et convoquée spécialement, doit comprendre au moins la moitié plus un de ses membres présents ou représentés. Si cette proportion n'est pas atteinte, une nouvelle réunion est convoquée dans un délai compris entre quinze jours et trois mois. L'assemblée peut alors délibérer valablement quel que soit le nombre de membres présents ou représentés.

Dans tous les cas, la dissolution ne peut être décidée et votée qu'à la majorité des deux tiers des membres présents ou représentés valablement.

#### Article 27

En cas de dissolution de GEOPOLIS, il sera procédé à la liquidation de son patrimoine par les liquidateurs désignés par l'Assemblée Générale qui aura prononcé la dissolution. L'actif disponible sera alors attribué à des organismes qui seront désignés par l'Assemblée Générale extraordinaire de dissolution

#### Article 28

Les délibérations et les décisions de l'Assemblée Générale prévues aux articles 24, 25 et 26, sont immédiatement adressées au Préfet du département du siège social.

Par ailleurs, le Président doit faire connaître, dans les trois mois au Préfet du département du siège social, tous les changements survenus dans la direction de GEOPOLIS suite au renouvellement des membres du Bureau, ainsi que du lieu de son siège social.

#### Article 29

II doit être tenu un registre spécial coté et paraphé sur chaque feuillet par le Président, pour l'inscription de suite et sans blanc, des modifications apportées aux statuts et les changements survenus dans la direction de GEOPOLIS, avec mention de la date des récépissés de l'autorité de contrôle. Les registres de GEOPOLIS et les documents de comptabilité sont présentés, sans déplacement, sur toute réquisition du Préfet du département du siège social, à lui-même ou à son délégué, ainsi qu'à tout autre représentant de l'administration qui aura été accrédité.

Statuts modifiés, adoptés en Assemblée Générale Extraordinaire le 27 mars 2010 à Paris.

Le Secrétaire **Le Président** Dominique THAUVIN
Netter SCHWAB